# 平成 19 2 9

 $GPU$ 

 $\rm CPU$ 

 $GPU$  CPU CPU

 $\mathbb C$ 

 $\overline{2}$ 

 $1$ 

 $ρ$ 

 $\rho_0$ 

積に比例するという流体力学の性質を満たす抗力を求めることが可能となった.

*P* Batchelor

 $\overline{c}$ 

## **Implementation of Force Sense Presentation for Interactive Fluid Simulation**

Akinori YAMAGUCHI

#### **Abstract**

Recently, interactive simulation is coming to be done in the various fields, caused by the rapid improvement of the computer performance. This system needs to perform a simulation in realtime corresponding to the interactive operation by the operator and to show the result at once by means of vision and others needs. Fluid simulation is regarded as important in many fields such as engineering or medicine, nevertheless fluid simulation is rarely applied for interactive simulation, because of its high computational cost and difficulty of coping with interactive operation. To be applied for fluid simulation to interactive simulation, it is necessary to use suitable numerical model and to accelerate computing.

First, we implemented interactive fluid simulation by using GPU for calculation of fluid by lattice Boltmann method and for process to be visible, and by using CPU for calculation of force and for control of a device for the sense of touch. This simulator shows force by a device for the sense of touch and we can move a object in fluid in real time. It could actualize much higher speed calculation by calculating about fluid on GPU than on CPU. It calculates the force by momentum exchange method. But, force calculating by momentum exchange method is not always correct in fluid mechanics.

In general, calculation of force to receive from fluid is very complex. This complex calculation makes simulation in realtime impossible. Therefore we calculate the force by Comprehensive fluid approximate calculation method. Force calculation by using this method is proportional to square of relative speed. This relation is correct in fluid mechanics. But according to the shape of the object, force isn't correct. And this method cannot express the different of force according to the shape of the object. Calculation method of the force due to pressure is introduced. This method require higher accuracy than approximate method.

Object in fluid is received force. It causes this force with pressure difference around object. Force is calculated by integrating pressure around object. In lattice Boltmann method, pressure in each points is proportional to density.We inspect density distribution around the object. Pressure in each points is nearly equal to mean density. Therefore, force calculated by integrating pressure around object is not force which it can be satisfied.

The force which depends on the object is calculated with pressure which is revised usinng the equation of state which Batchelor and others uses for expression of water. This revising pressure make pressure of the part below mean density smaller and pressure of part above mean density larger. It became possible to calculate the drag which satisfies the character of the aeromechanics that it is proportionate to the standard area of the object and square of relative speed of the fluid and the object with the calculation which uses this pressure base. With this revision, the computational complexity increases somewhat. But increase of the computational complexity was held down to minimum by doing arithmetic type deformation. This caluculation method based on pressure can exress the difference of the force with the object form which cannot be expressed in the approximate calculation based on the macroscopic model. Furthermore we verified that caluculation by this pressure model can express the lifting force of object.

Using force calculation by pressure in interactive fluid simulation makes implementation of simulator which can be present high accurate force possible.

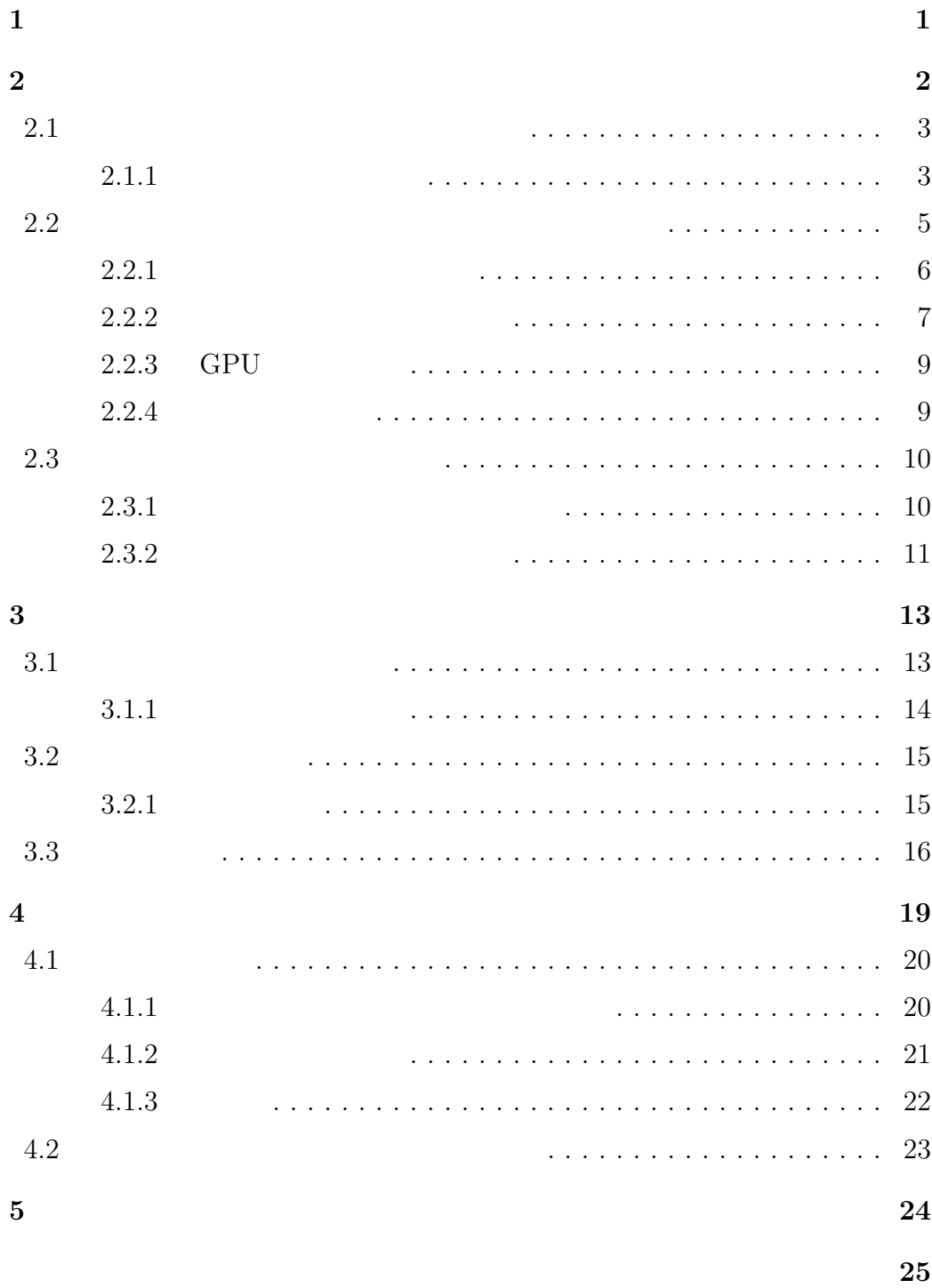

参考文献 **25**

**1** 

 $[1]$  $3$ 

(Lattice Boltzmann Method)[2][3][4]  $\,$ 

 $/$ 

 $(Graphics Processing Unit GPU)$ 

 $[5][6]$ . GPU  $GPU$ 

 $[7]$ 

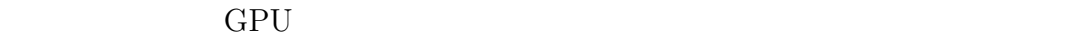

 $\overline{4}$ 

章 研究の背景

**2.1** and  $\overline{\phantom{a}}$ 

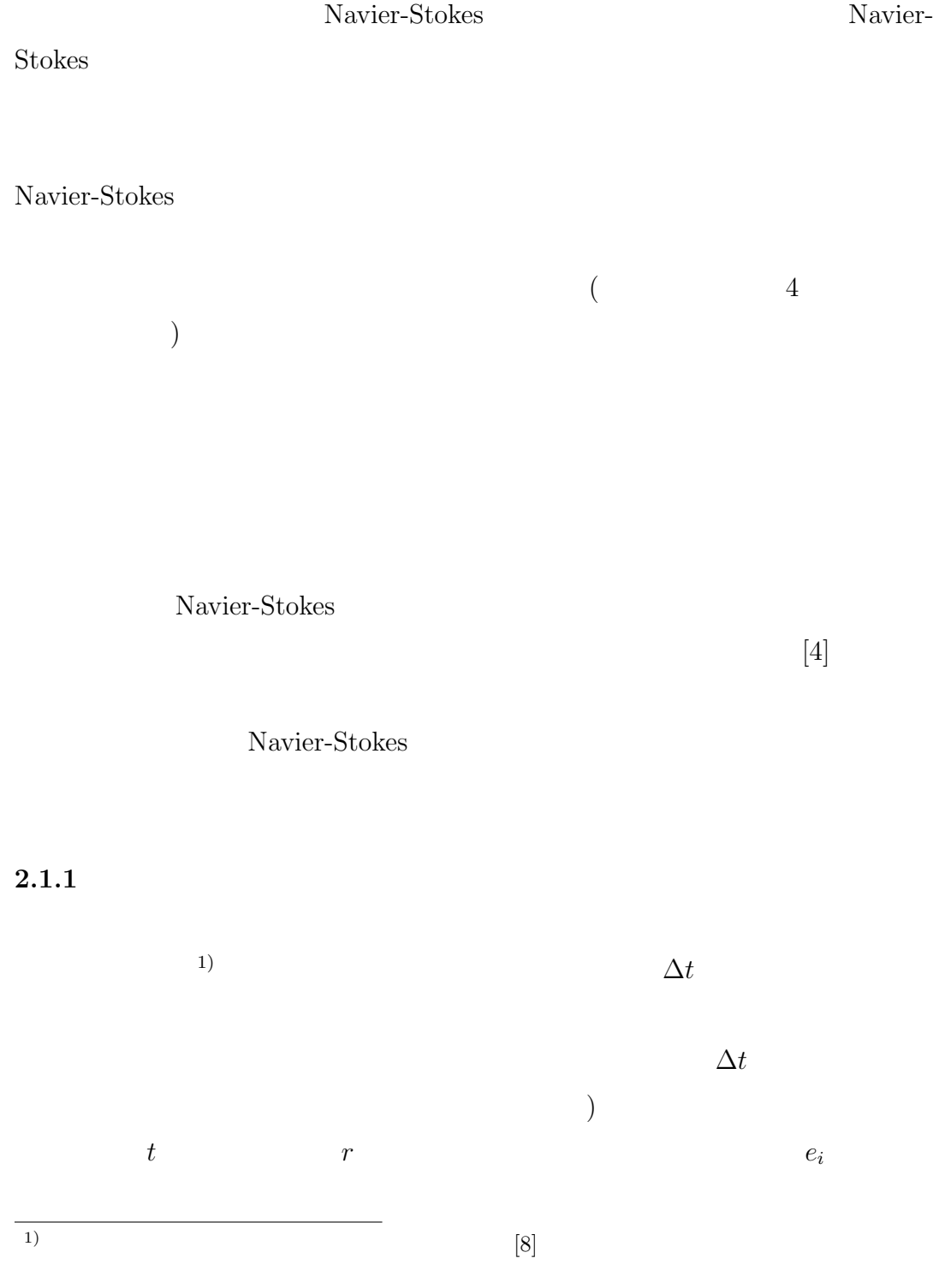

$$
f_i(r + e_i \Delta t, t + \Delta t) = f_i(r, t) + \Omega_i(f(r, t))
$$
\n(1)

 $f_i(r,t)$ 

 $e_i\Delta t$   $\Omega_i$ 

 $\Omega_i$ 

 $\rho$   $\rho u$   $f_i$ 

$$
\rho = \sum_{i} f_i, \qquad \rho u = \sum_{i} f_i e_i \tag{2}
$$

 $u$  (1)

 $\Omega_i$ 

$$
\sum_{i} \Omega_i(f(r,t)) = 0, \qquad \sum_{i} \Omega_i(f(r,t))e_i = 0 \tag{3}
$$

 $\Omega_i$ 

**BGK** セデル しんしんしゃ しんしんしゃ しんしんしゃ しんしんしゃ

$$
f_i(r + e_i \Delta t, t + \Delta t) = f_i(r, t) - \frac{f_i(r, t) - f_i^{eq}(r, t)}{\tau}
$$
\n(4)

$$
\nu \quad \tau \quad ^{1)}c_s
$$

$$
\nu = \left(\tau - \frac{1}{2}\right)c_s^2 \Delta t
$$

$$
\nu > 0 \quad \tau > 1/2 \tag{5}
$$

 $\tau$  1/2

Maxwell-

 $\rm Boltzmann$ 

値安定性が失われる.*f*

 $f_i^{eq}$ 

$$
g^{eq} = \frac{\rho}{(2\pi RT)^{\frac{D}{2}}} \exp\left[-\frac{(\xi - u)^2}{2RT}\right] \tag{6}
$$

1)

 $D$   $\xi$   $R$   $T$ 

 $g$ 

$$
\rho = \int g d\xi, \qquad \rho u = \int \xi g d\xi \tag{7}
$$

$$
u \t c_s \t (\tMAch
$$
  
\n
$$
g^{eq} = \frac{\rho}{(2\pi RT)^{\frac{D}{2}}} \exp\left(-\frac{\xi^2}{2RT}\right) \left[1 + \frac{\xi \cdot u}{RT} + \frac{(\xi \cdot u)^2}{2(RT)^2} - \frac{u^2}{2RT}\right]
$$
(8)  
\n
$$
c_s = c/\sqrt{3} \t e_i
$$
  
\n(8)  
\n
$$
c_{eq} \t \left[1 + \frac{3(e_i \cdot u)}{2RT} + \frac{9(e_i \cdot u)^2}{2RT} - \frac{3u^2}{2RT}\right]
$$

$$
f_i^{eq} = w_i \rho \left[ 1 + \frac{3(e_i \cdot u)}{c^2} + \frac{9(e_i \cdot u)^2}{2c^4} - \frac{3u^2}{2c^2} \right]
$$
 (9)

$$
w_i = \frac{1}{(2\pi c^2/3)\frac{D}{2}} \exp\left(-\frac{3e_i^2}{2c^2}\right)
$$
 (10)

 $e_i$  *w<sub>i</sub>* Navier-Stokes  $||u|| \ll c_s$ 

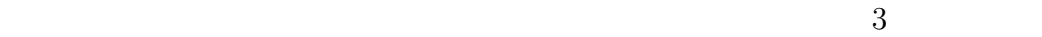

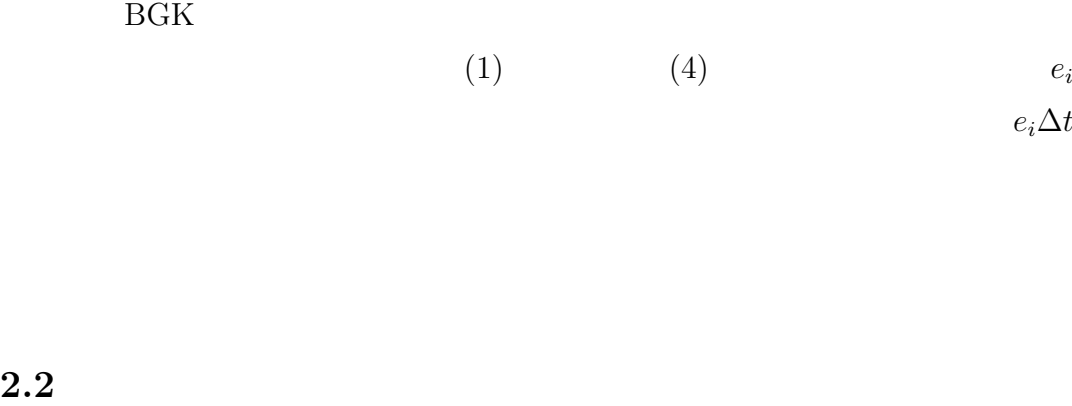

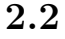

 $\overline{a}$ ) GPU  $C$ PU  $C$ 

 $[10] % \begin{center} \includegraphics[width=0.6\textwidth]{images/TrDiM1-Architecture.png} \end{center} % \vspace{-1em} \caption{The figure shows the \textit{TrDiM1-Architecture} (a) and the \textit{TrDiM2-Architecture} (b) for each example, and the \textit{TrDiM2-Architecture} (c) for each example, and the \textit{TrDiM2-Architecture} (d) for each example, and the \textit{TrDiM2-Architecture} (e) for each example, and the \textit{TrDiM2-Architecture} (f) for each example, and the \textit{TrDiM2-Architecture} (g) for each example, and the \textit{TrDiM2-Architecture} (h) for each example, and the \text$ 

- *•* CPU:Pentium4 3.2GHz
- *•* GPU:GeForce6800Ultra
- *•* OS:WindowsXP

 $C$  OpenGL  $Cg$ 

 $2.2.1$ 

$$
2 \t\t BCK \t\t D2Q9 \t[16]
$$

9  $e_i$   $(i = 0, 1, \dots, 8)$ 

(1)  
\n
$$
e_i = \begin{cases}\n(0,0) & i = 0 \\
c (\cos [(i-1)\pi/2], \sin [(i-1)\pi/2]) & i = 1 \sim 4 \\
\sqrt{2}c (\cos [(2i-9)\pi/4], \sin [(2i-9)\pi/4]) & i = 5 \sim 8\n\end{cases}
$$
\n(11)

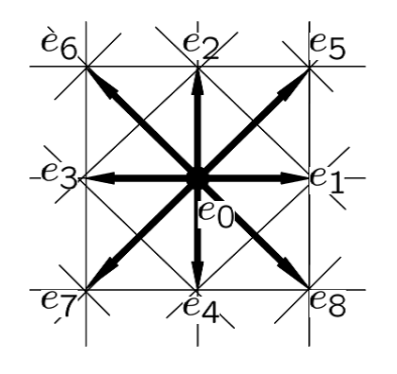

1:  $D2Q9$   $e_i$ 

 $w_i$ 

$$
w_i = \begin{cases} 4/9 & i = 0\\ 1/9 & i = 1 \sim 4\\ 1/36 & i = 5 \sim 8 \end{cases}
$$
(12)

 $1$ TimeStep

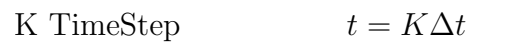

### $2.2.2$

 $b$ ounce-back

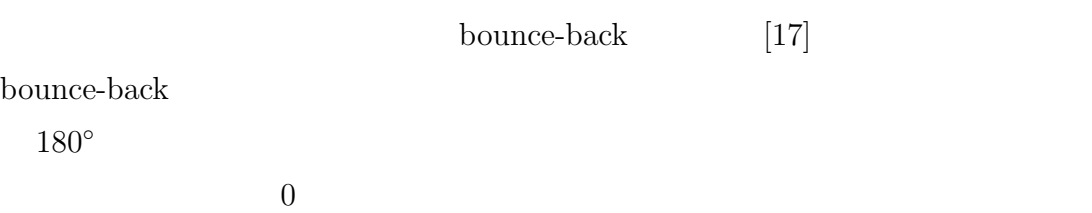

 $( 2)$ 

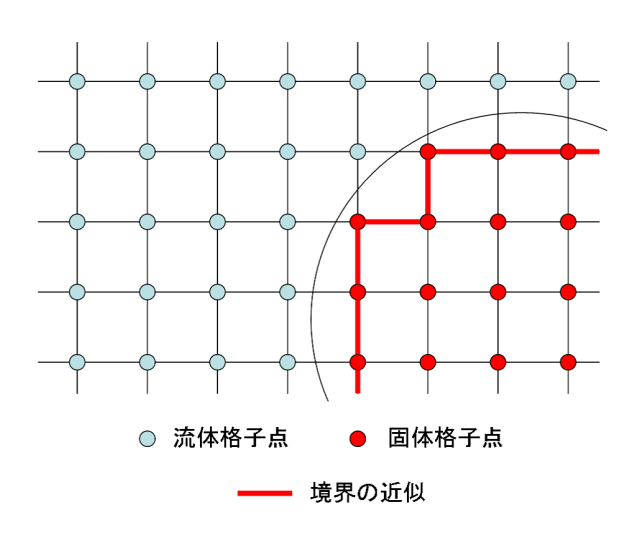

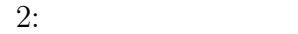

 $[9]$ 

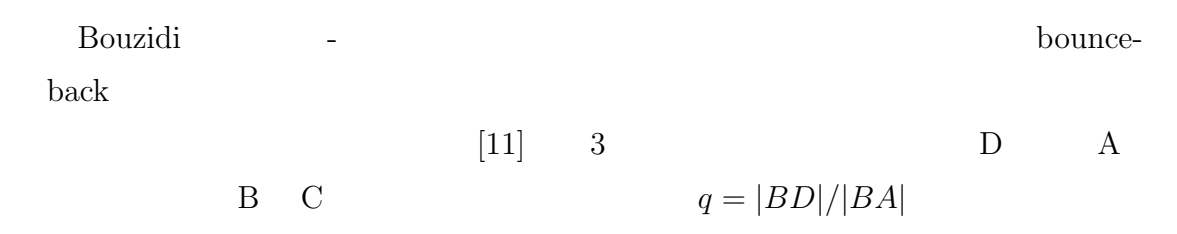

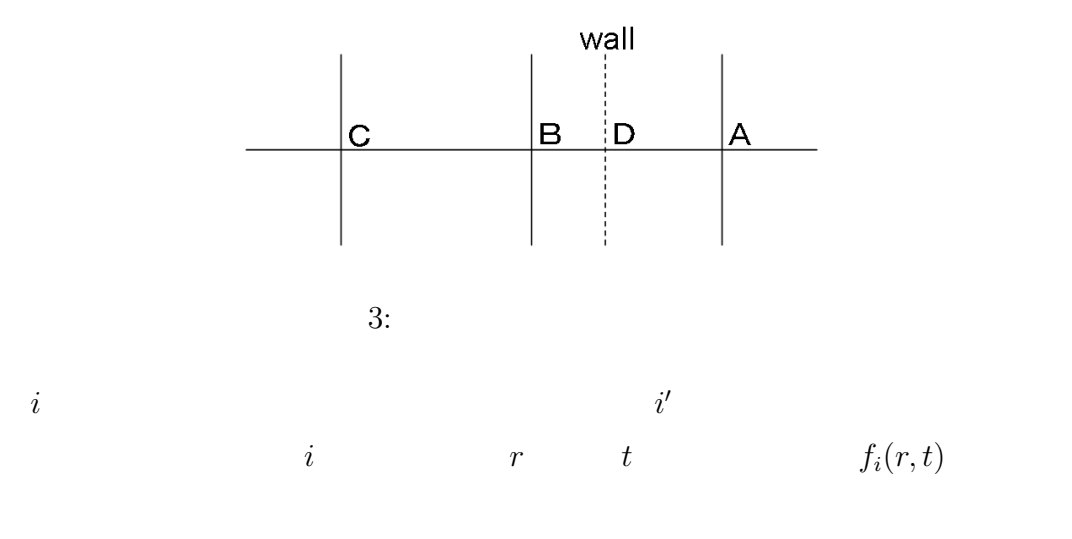

$$
f_{i'}(B, t + \Delta t) = 2q f_i(B, t) + (1 - 2q) f_i(C, t) \qquad \left(q < \frac{1}{2}\right) \tag{13}
$$

$$
f_{i'}(B, t + \Delta t) = \frac{1}{2q} f_i(B, t) + \frac{(2q - 1)}{2q} f_{i'}(B, t) \qquad \left(q \ge \frac{1}{2}\right) \tag{14}
$$
\n
$$
(13)(14)
$$

$$
\delta f_{i'}^{(1)} = 2\alpha_i e_i v \qquad \left( q < \frac{1}{2} \right) \tag{15}
$$

$$
\delta f_{i'}^{(1)} = \frac{1}{q} \alpha_i e_i v \qquad \left( q \ge \frac{1}{2} \right) \tag{16}
$$

 $v \hspace{2.5cm}$  D2Q9

$$
\alpha_i = \left\{0, \frac{1}{3}, \frac{1}{3}, \frac{1}{3}, \frac{1}{3}, \frac{1}{12}, \frac{1}{12}, \frac{1}{12}, \frac{1}{12}\right\} \tag{17}
$$

 $v \rightarrow \rho_0$ 

[12]

## $\emph{bounce-back}$

 $(14)$   $q = 1/2$ 

#### 2.2.3 GPU

 $GPU$  CPU  $CPU$  $32\text{bit}$  GPU  $9$  $f_i (i = 0 ∼ 8)$ ,  $x$   $u_x y$   $u_y$   $\rho$  12  $\rm n = 1$   $\rm RGBA$  4  $3$  $1$  4 tex1  $\sim$  tex4  $f_i$   $u = u_0$   $\rho = \rho_0$ された局所平衡分布関数 *f*  $f_i = f_i^{eq}$   $f_i (i = 1 \sim 4)$ tex1  $f_i$  (*i* = 5  $\sim$  8) tex2  $f_0$  tex3 RGBA 4 1 B  $u_x \quad u_y \quad \rho_0 \quad \text{tex3} \quad R \quad G \quad A$  tex4  $\begin{matrix} 0 & 1 & \text{RGBA} & 1 \end{matrix}$ tex4 3  $GPU$ 

 $\rm Cg$ 

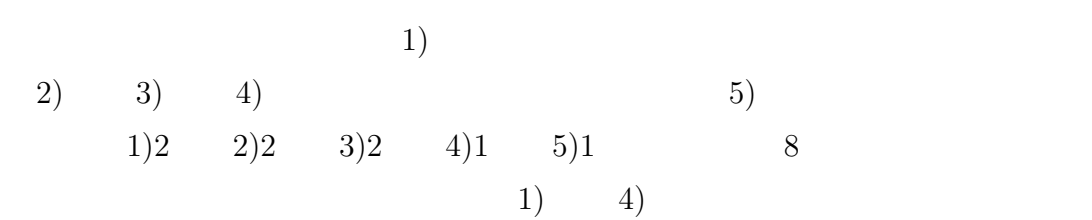

#### **2.2.4**

SensAble Technologise PHANTOM Omni [21] ( 4)

PHANTOM Omni 1

## 1: PHANTOM Omni

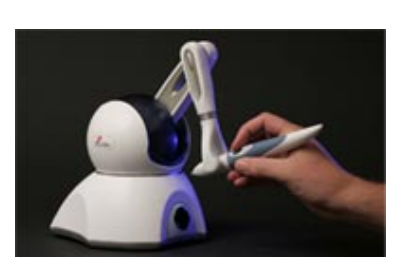

4: PHANTOM Omni

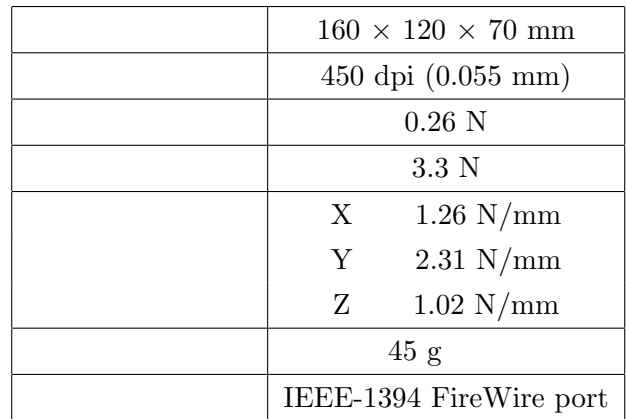

## **2.3** 流体中の物体にかかる抵抗

 $2.3.1$ 

格子ボルツマン法において流体中の固体にかかる力を求める手法としてYu

 $[13]$ 

$$
f_R(t) \qquad \phi
$$

$$
\phi = f_R(t) + f_L(t + \Delta t) \tag{18}
$$

$$
\phi_i e_i
$$
 CPU  
\n
$$
2
$$
\n
$$
(15)(16)
$$
\n
$$
q_i
$$
 GPU  
\n
$$
\phi
$$
\n
$$
q_i
$$
 CPU  
\n
$$
\phi
$$
\n
$$
100MB/
$$

#### PHANTOM

$$
U = (U_x, U_y) = (0.01, 0)
$$
  
PHANTOM

$$
V = (V_x, V_y)
$$
\n3

\n•  $V = (0, 0)$ 

\n( )

\n( )

\n( )

\n( )

\n( )

\n( )

\n( )

\n( )

\n( )

\n5

\n15000TimeStep(V\_x = 0.01

\nTimeStep

\n6

\nTimeStep=15001 30000:

\nTimeStep=45001 60000

\nAns.  $A = 16, 24, 32$ 

\n7

\n8

\n9

\n10

\n11

\n12

\n13

\n14

\n15

\n16

\n17

\n18

\n19

\n10

\n11

\n12

\n13

\n14

\n15

\n16

\n17

\n18

\n19

\n10

\n11

\n12

\n13

\n14

\n15

\n16

\n17

\n18

\n19

\n10

\n11

\n12

\n13

\n14

\n15

\n16

\n17

\n18

\n19

\n10

\n11

\n11

\n12

\n13

\n14

\n15

\n16

\n17

\n18

\n19

\n10

\n11

\n11

\n12

\n13

\n14

\n15

\n16

\n17

\n18

\n19

\n10

\n11

\n11

\n18

\n

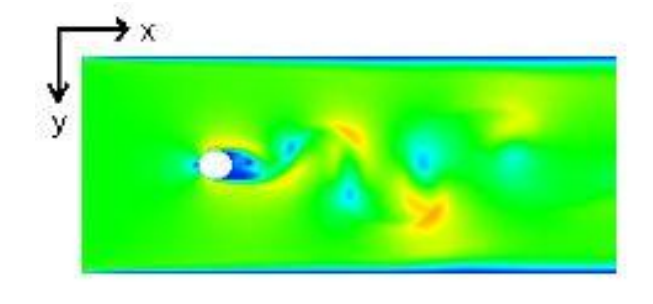

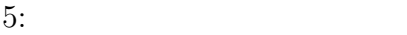

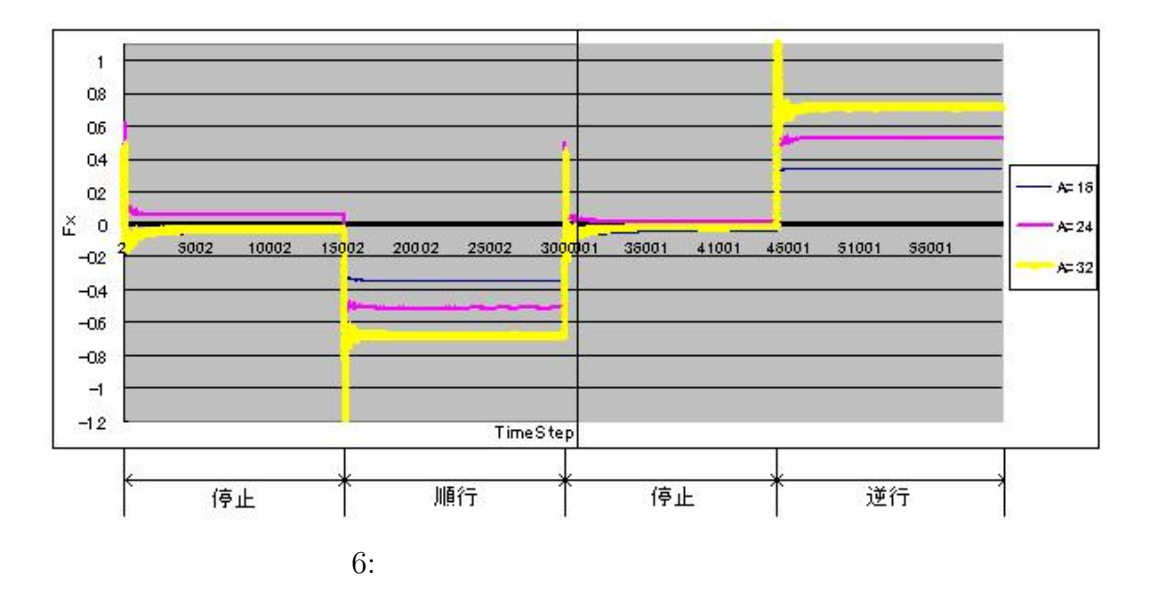

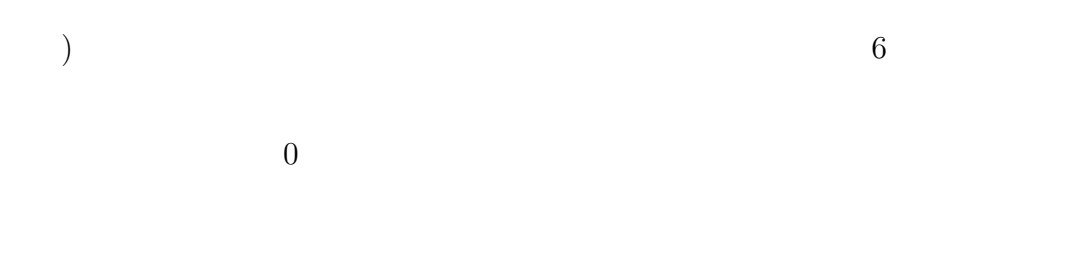

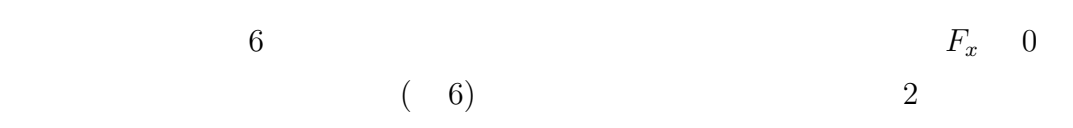

PHANTOM

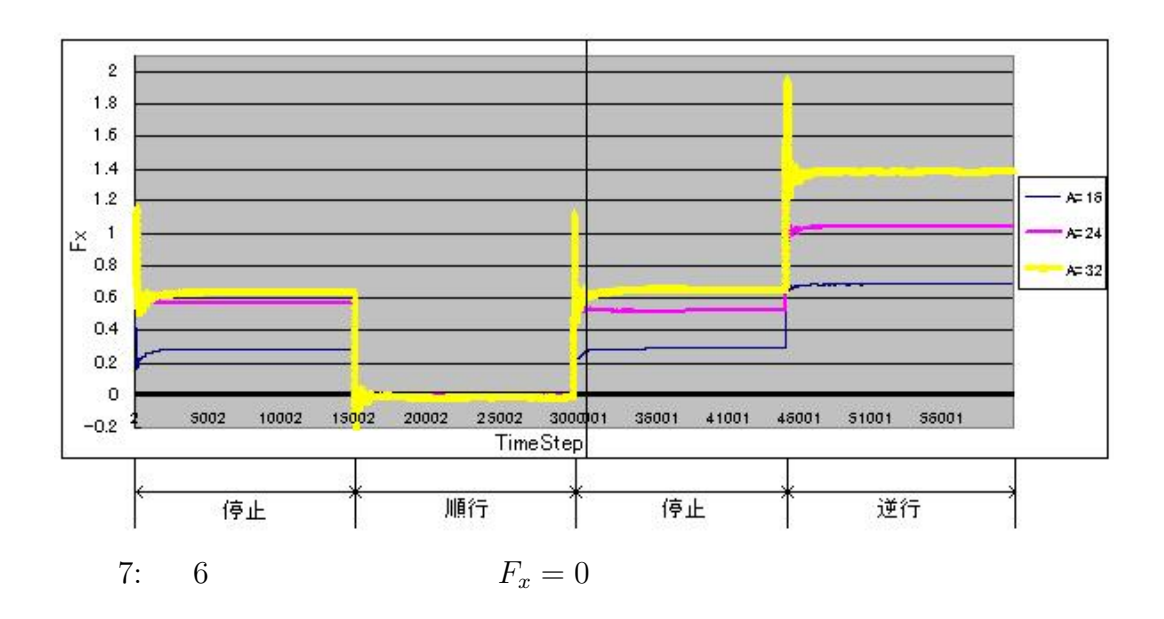

**3**章 巨視的流体モデルに基づく力覚提示

 $[14]$ 

 $3.1$ 

C  
\n
$$
F = C\frac{1}{2}A\rho U^{2} = C\frac{1}{2}A\rho (u - V)^{2}
$$
\n
$$
u \qquad V \qquad A
$$
\n(19)

 $U$ 

 $\mathbf u$ 

 $3.1.1$ 

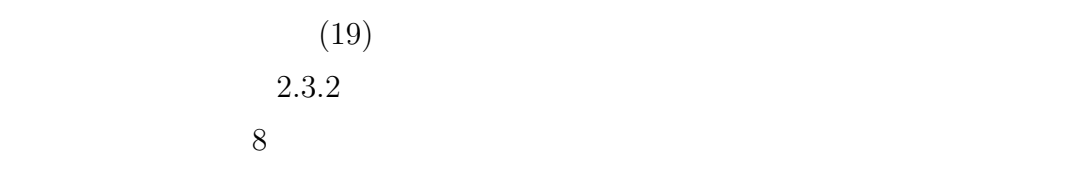

 $(19)$  2

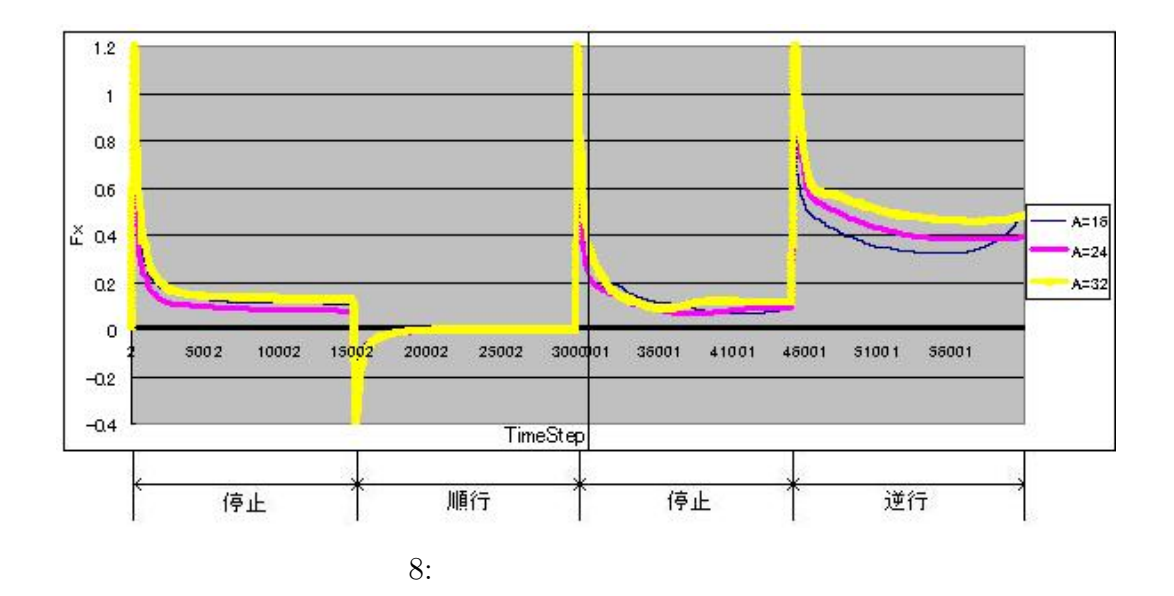

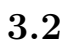

 $9$ 

 $3.2.1$ 

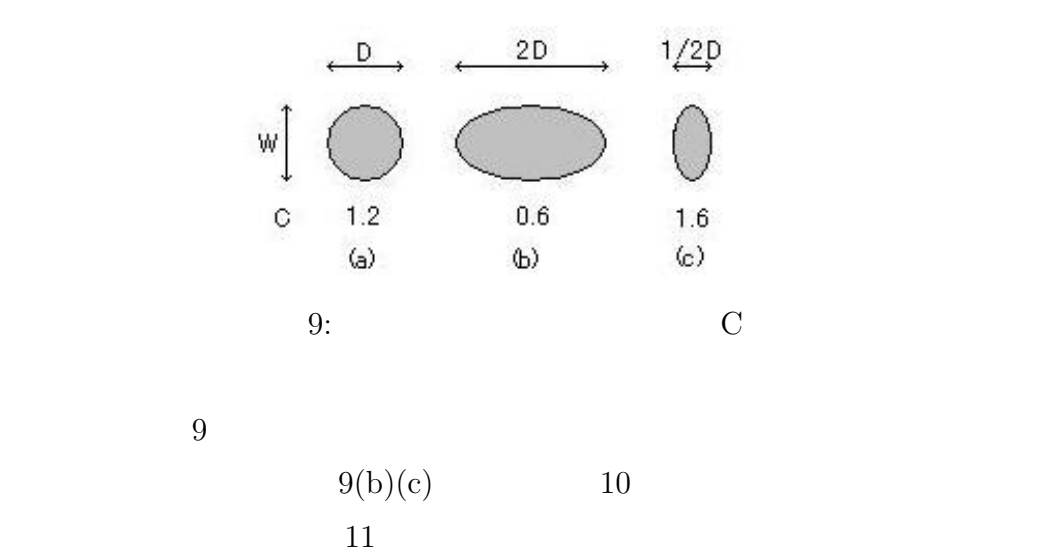

 $11 \quad 3$ 

 $12$  and  $13$ 

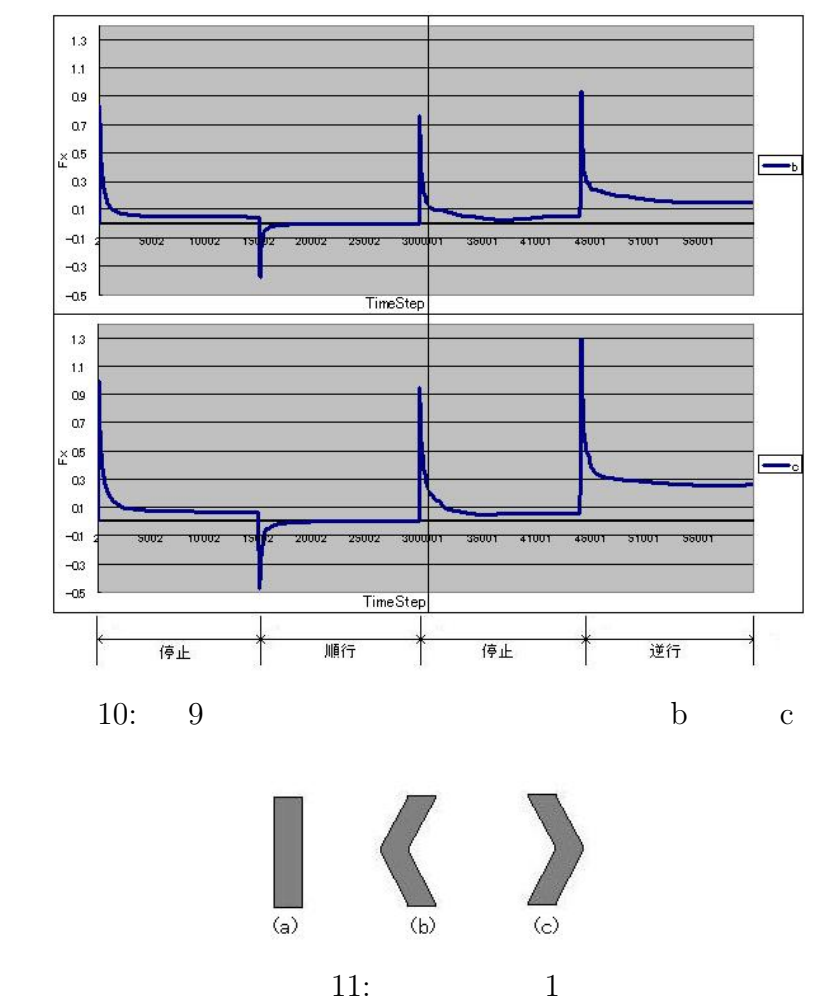

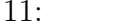

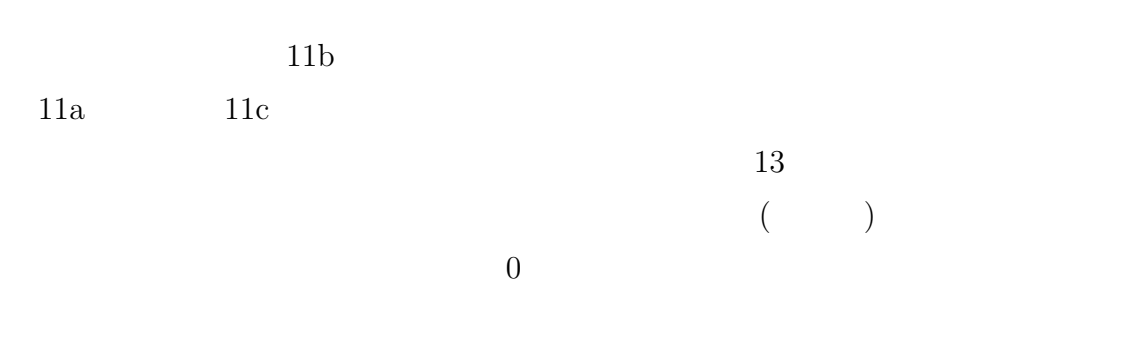

 $3.3$ 

 $3.2$ 

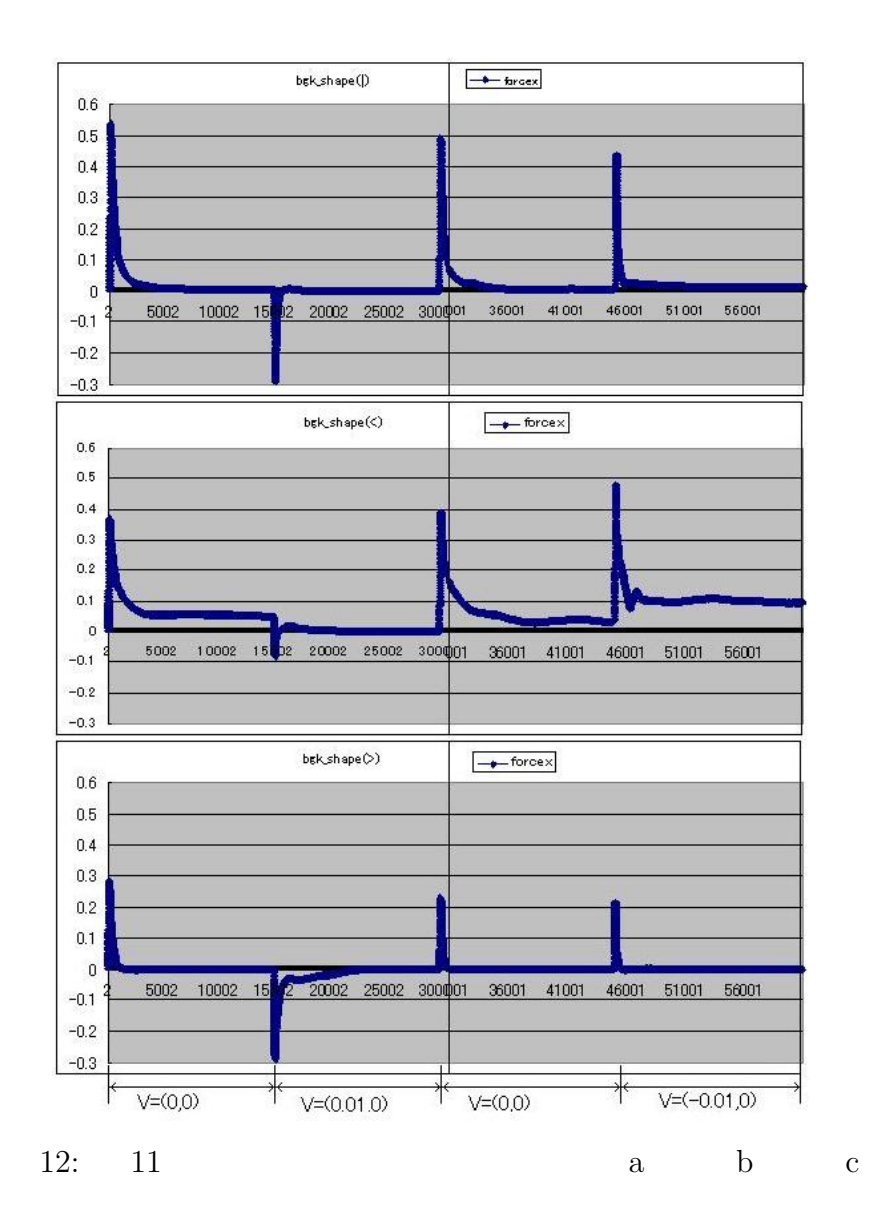

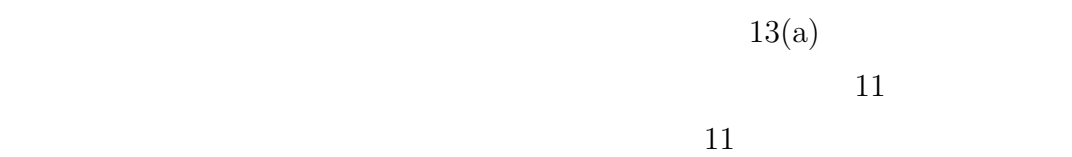

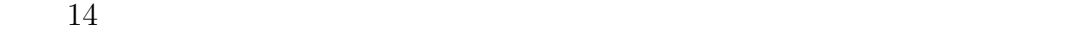

 $11(a)(b)$ 

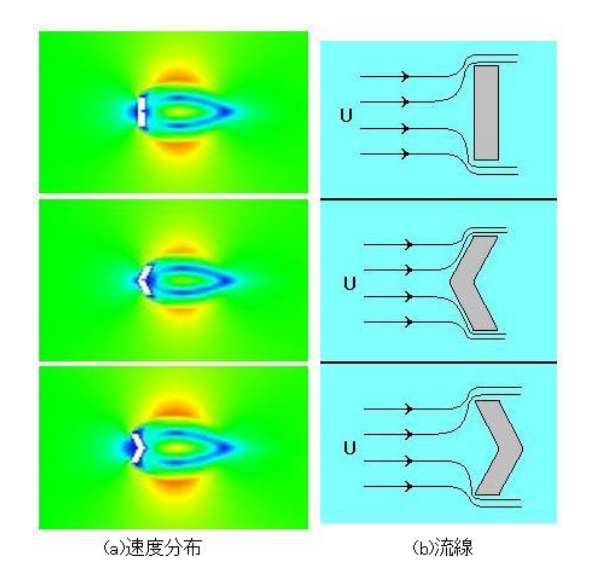

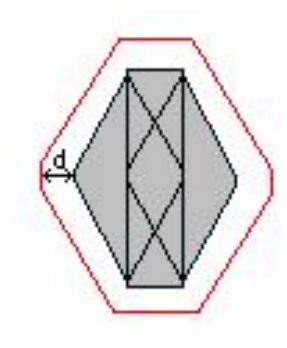

 $14:$ 

 $13:$ 

14 
$$
d
$$
 1, 2, ...  
\n $d = 4$  15  
\n( )

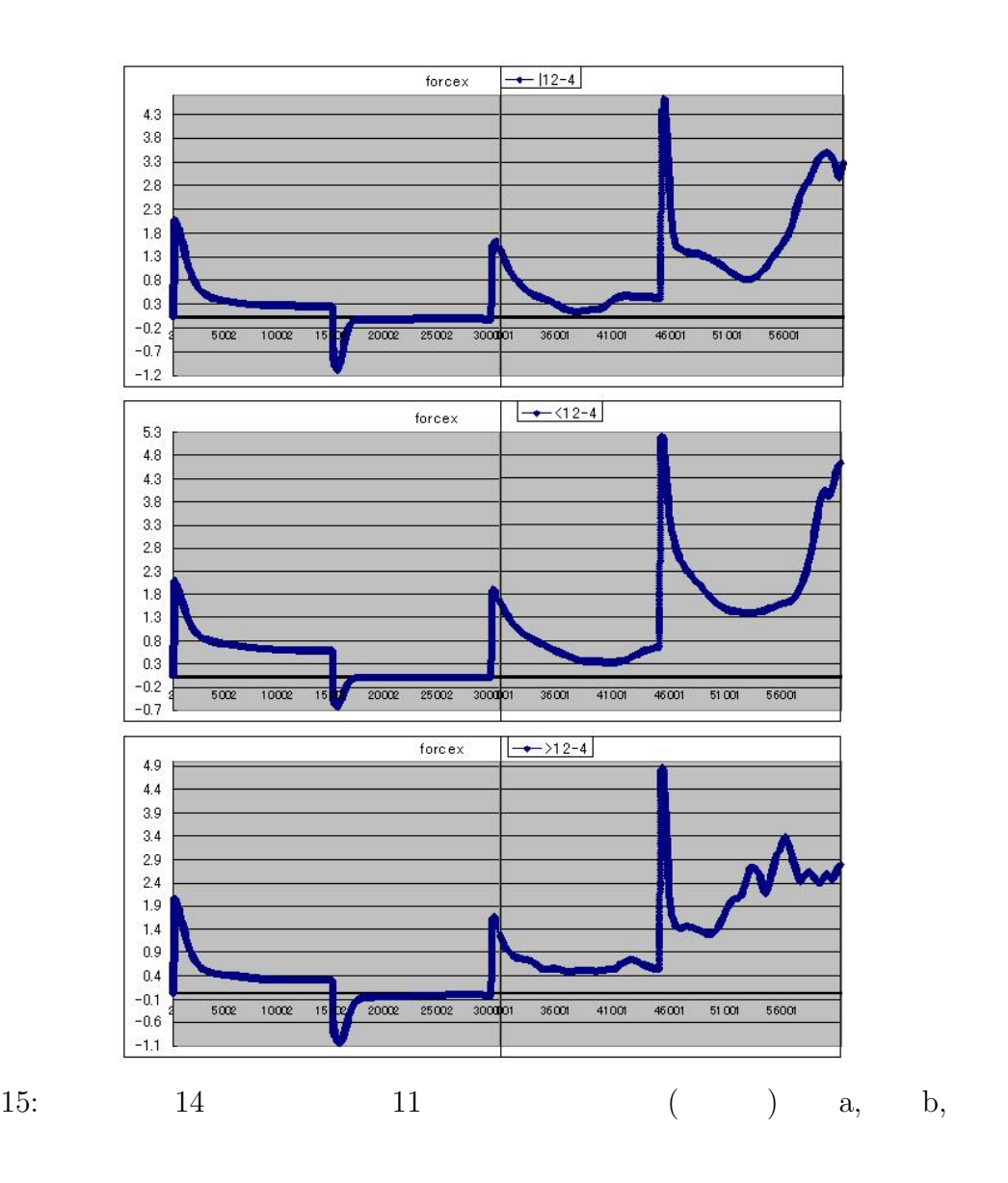

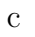

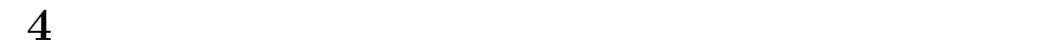

$$
d A
$$

 $p$  *pdA* 

 $4.1.1$ 

(9) Chapman-Enskog  $\Box$  $(4)$ 

$$
\partial_t(\rho u_{\alpha}) + \partial_{\beta}(\rho u_{\alpha} u_{\beta}) = -\partial_{\alpha}(c_s^2 \rho) + \partial_{\beta}(2\nu\rho S_{\alpha\beta}) + \delta\partial_{\beta}(\tau - \frac{1}{2})\partial_{\gamma}(\rho u_{\alpha} u_{\beta} u_{\gamma}) + O(\delta^2)
$$
\n(20)

[18]. Navier-Stokes

$$
\partial_t(\rho u_{\alpha}) + \partial_{\beta}(\rho u_{\alpha} u_{\beta}) = -\partial_{\alpha} p + \partial_{\beta} 2\mu (S_{\alpha\beta} - \frac{1}{2} U_{\gamma\gamma} \delta_{\alpha\beta}) \tag{21}
$$

 $p$ 

$$
p = C_s^2 \rho = \frac{1}{3}c^2 \rho
$$
\n(22)

 $(2)$ 

 $1{\rm TimeStep}$ 

 $1$ 

Batchelor 1983

$$
p = p(\rho) = \beta\left(\left(\frac{\rho}{\rho_0}\right)^{\gamma} - 1\right)
$$
\n
$$
[19] \qquad \gamma \qquad [20]
$$
\n
$$
\gamma = 2 \qquad \rho_0 \qquad \beta
$$
\n(23)

*<sup>p</sup>* <sup>=</sup> *<sup>β</sup>*(( *<sup>ρ</sup> ρ*0 ) <sup>2</sup> *<sup>−</sup>* 1) = *<sup>β</sup> 0* (*ρ* <sup>2</sup> *<sup>−</sup> <sup>ρ</sup>* 2 0 ) (24) *ρ*<sup>0</sup> の値がそれぞれの格子点で同じ値であることから <sup>1</sup> *ρ* 2 0 とができる.ここで,*ρ* 2 <sup>0</sup> もあらかじめ求められる値なので,それぞれの格子点 1 回に減算 1 回となり,それぞれの格子点上での除算 1 回分の計算量を減ら すことができる.これによって,実際の計算時間を図 16 のように巨視的モデル

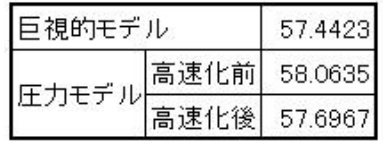

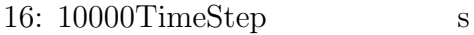

 $4.1.2$ 

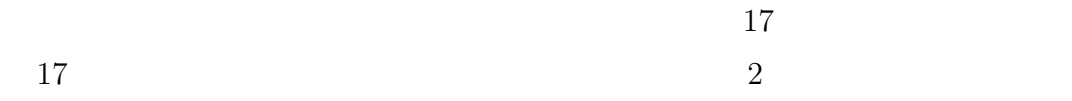

 $17$ 

 $(9)$ 

18 9 (b) (a)  $\frac{1}{2}$  (c)<br>(a) (b) (a)  $1.3$  18 (a) (b)

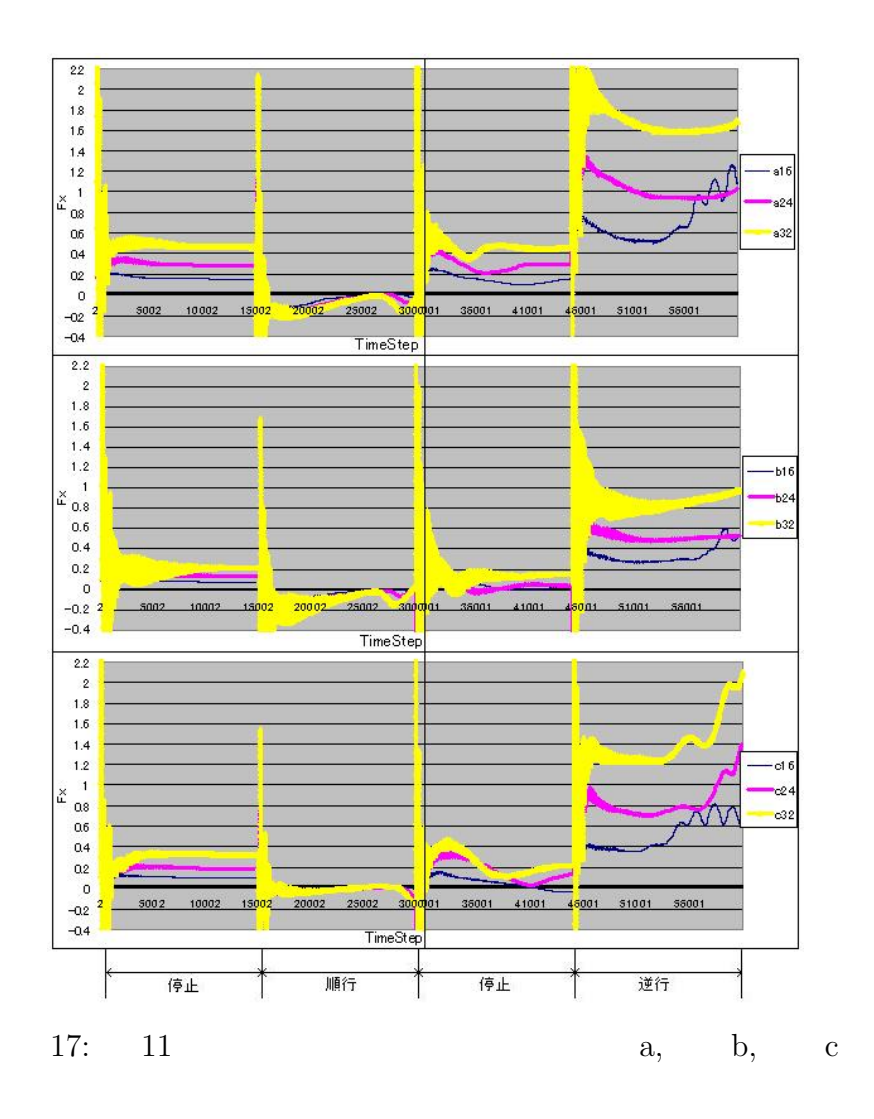

$$
\rm (c)
$$

 $(19)$   $(a)$   $(c)$ 

 $4.1.3$ 

 $9(b)$   $u =$ 

 $(0.01, 0)$ 

らのベクトル表示で示す.

 $21$   $\ldots$ 

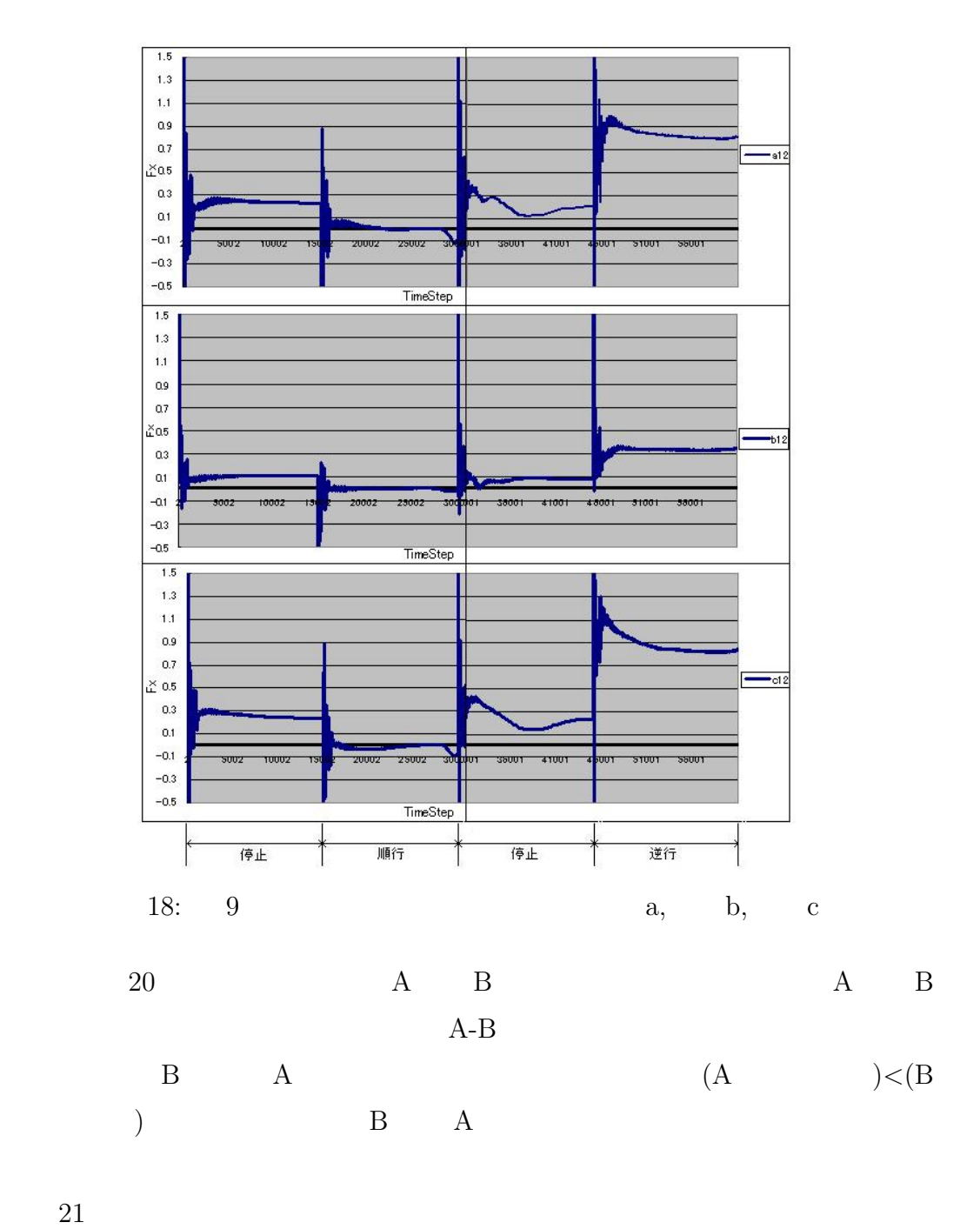

**4.2** インタラクティブシミュレーション

(Phantom)

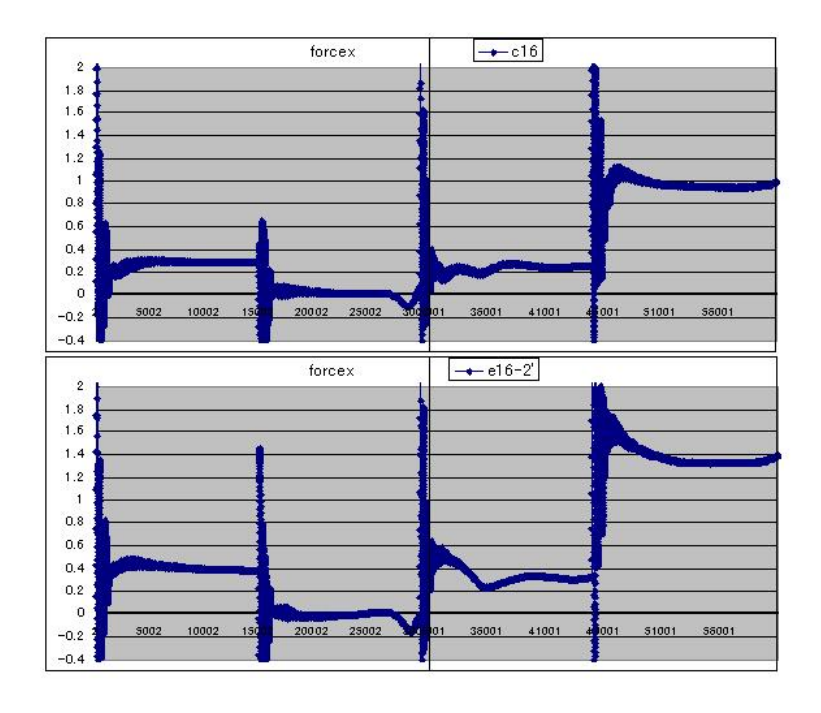

19: 9  $(x)$  a c

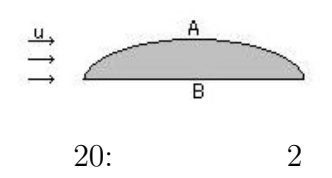

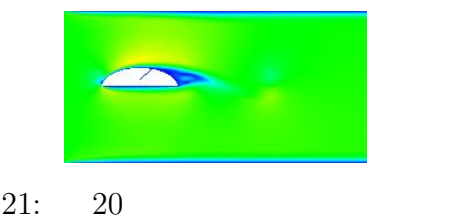

 $(19)$ 

**5**章 まとめ

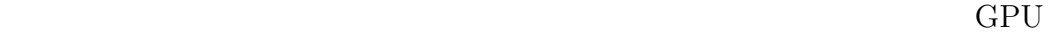

 $\rm CPU$ 

 $GPU$ 

#### $GPU$

PC extensive product that the product state  $PC$ 

[1] 富田 眞治, 超高速体感型シミュレーションシステムの研究, 科学研究費補  $, 16$  (S)  $, 16$ 興会, p.10 (2004)

- [2] G. McNamara and G. Zanetti, Use of the Bolzmann equation to simulate lattice-gas automata, *Phys. Rev. Lett.* 61, Issue 11, pp.2332-2335 (1988)
- [3] S. Chen and G. D. Doolen, Lattice Boltzmann Method for Fluid Flows, *Annu. Rev. Fluid Mech.* 30, pp.329-364 (1998)
- [4] 蔦原 道久, 高田 尚樹, 片岡 武, 格子気体法・格子ボルツマン法, コロナ社 (1999)
- [5] T. Ertl, D. Weiskopf, M. Kraus, K. Engel, M. Weiler, M. Hopf, S. Rottger and C. Rezk-Salama, Programmable Graphics Hardware for Interactive

Visualization, Eurographics2002 Tutorial Note(T4) (2002)

[6] 森 眞一郎, 篠本 雄基, 五島 正裕, 中島 康彦, 富田 眞治, 汎用グラフィクス

CPSY2004-24, pp.25-30 (2004)

- [7] General Purpose Computation on Graphics Processor, http://www.gpgpu.org/
- $[8]$  ,  $\qquad \qquad ,$

, No. 20050006 (2005)

[9] I. Ginzbourg and D. d'Humières, Local second-order boundary methods for lattice Boltzmann models, *J. Stat. Phys.* 84, pp.927-971 (1996)

 $\,$ ,  $\,$ 

 $[10]$ 

 $(2006)$ 

- [11] M. Bouzidi, M. Firdaouss and P. Lallemand, Momentum transfer of a Boltzmann-lattice fluid with boundaries, *Phys. Fluids* 13, pp.3452-3459 (2001)
- [12] P. Lallemand and L. S. Luo, Lattice Boltzmann method for moving boundaries, *J. Comput. Phys.* 184, pp.406-421 (2003)
- [13] D. Yu, R. Mei, L. S. Luo and W. Shyy, Viscous flow computations with the method of lattice Boltzmann equation, *Progr. Aero. Sci.* 39, pp.329-367 (2003)
- [14] David M.Bourg (2003)
- $[15]$

2005-ARC-163, pp.37-42 (2005)

- [16] Y. H. Qian, D. d'Humières and P. Lallemand, Lattice BGK models for the Navier-Stokes equation *Europhys. Lett.* 17, pp.479-484 (1992)
- [17] U. Frisch, D. d'Humières, B. Hasslacher, P. Lallemand, Y. Pomeau and J. P. Rivet, Lattice gas hydrodynamics in two and three dimensions, *Complex Syst.* 1, pp.649-707 (1987)

 $[18]$ 

 $(1999)$ 

- [19] H.Gunston and C.H.Batchelor A comparison of the Priestley-Taylor and Penman methods for estimating reference crop evapotranspiration in tropical countries *Agric. Water Manage.* 6 pp.65-77(1983)
- $[20]$  SPH  $[20]$

 $(2006)$ 

[21] SensAble Technologies http://www.sensable.com/